#### Acces PDF Pdf C Objective Starting Primer Xcode

Recognizing the exaggeration ways to acquire this books **Pdf C Objective Starting Primer Xcode** is additionally useful. You have remained in right site to begin getting this info. acquire the Pdf C Objective Starting Primer Xcode link that we meet the expense of here and check out the link.

You could purchase guide Pdf C Objective Starting Primer Xcode or acquire it as soon as feasible. You could quickly download this Pdf C Objective Starting Primer Xcode after getting deal. So, considering you require the ebook swiftly, you can straight get it. Its correspondingly no question simple and suitably fats, isnt it? You have to favor to in this publicize

#### **KEY=PDF - SINGH CHANEL**

## Learn Objective-C on the Mac

#### For OS X and iOS

**Apress Learn to write apps for some of today's hottest technologies, including the iPhone and iPad (using iOS), as well as the Mac (using OS X). It starts with Objective-C, the base language on which the native iOS software development kit (SDK) and the OS X are based. Learn Objective-C on the Mac: For OS X and iOS, Second Edition updates a best selling book and is an extensive, newly updated guide to Objective-C. Objective-C is a powerful, object-oriented extension of C, making this update the perfect follow-up to Dave Mark's bestselling Learn C on the Mac. Whether you're an experienced C programmer or you're coming from a different language such as C++ or Java, leading Mac experts Scott Knaster and Waqar Malik show how to harness the power of Objective-C in your apps! A complete course on the basics of Objective-C using Apple's newest Xcode tools An introduction to object-oriented programming Comprehensive coverage of new topics like blocks, GCD, ARC, class extensions, as well as inheritance, composition, object initialization, categories, protocols, memory management, and organizing source files An introduction to building user interfaces using what is called the UIKit A primer for non-C programmers to get off the ground even faster**

## Objective-C Programming

#### The Big Nerd Ranch Guide

**Addison-Wesley Professional Want to write iOS apps or desktop Mac applications? This introduction to programming and the Objective-C language is your first step on the journey from someone who uses apps to someone who writes them. Based on Big Nerd Ranch's popular Objective-C Bootcamp, Objective-C Programming: The Big Nerd Ranch Guide covers C, Objective-C, and the common programming idioms that enable developers to make the most of Apple technologies. Compatible with Xcode 5, iOS 7, and OS X Mavericks (10.9), this guide features short chapters and an engaging style to keep you motivated and moving forward. At the same time, it encourages you to think critically as a programmer. Here are some of the topics covered: Using Xcode, Apple's documentation, and other tools Programming basics: variables, loops, functions, etc. Objects, classes, methods, and messages Pointers, addresses, and memory management with ARC Properties and Key-Value Coding (KVC) Class extensions Categories Classes from the Foundation framework Blocks Delegation, target-action, and notification design patterns Key-Value Observing (KVO) Runtime basics**

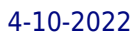

## Xcode 5 Start to Finish IOS and OS X Development

#### **Pearson Education A guide to Apple's Xcode 5, covering such topics as creating iOS projects with MVC design; designing Core Data schemas for iOS apps; linking data models to views; and creating libraries by adding and building new targets.**

#### Learn Cocoa on the Mac

**Springer The Cocoa frameworks are some of the most powerful frameworks for creating native desktop applications available on any platform today, and Apple gives them away, along with the Xcode development environment, for free! However, for a first-time Mac developer, just firing up Xcode and starting to browse the documentation can be a daunting task. The Objective-C class reference documentation alone would fill thousands of printed pages, not to mention all the other tutorials and guides included with Xcode. Where do you start? Which classes are you going to need to use? How do you use Xcode and the rest of the tools? This book answers these questions and more, helping you find your way through the jungle of classes, tools, and new concepts so that you can get started on the next great Mac OS X application today. Jack Nutting is your guide through this forest; he's lived here for years, and he'll show you which boulder to push, which vine to chop, and which stream to float across in order to make it through. You will learn not only how to use the components of this rich framework, but also which of them fit together, and why. Jack Nutting's approach, combining pragmatic problem-solving with a deep respect for the underlying design philosophies contained within Cocoa, stems from years of experience using these frameworks. He'll show you which parts of your application require you to jump in and code a solution, and which parts are best served by letting Cocoa take you where it wants you to go. The path over what looks like a mountain of components and APIs has never been more thoroughly prepared for your travels. With Jack's guidance, the steep learning curve becomes a pleasurable adventure. There is still much work for the uninitiated, but by the time you're done, you will be well on your way to becoming a Cocoa master.**

#### Learning Cocoa with Objective-C

#### Developing for the Mac and iOS App Stores

**"O'Reilly Media, Inc." Get up to speed on Cocoa and Objective-C, and start developing applications on the iOS and OS X platforms. If you don't have experience with Apple's developer tools, no problem! From object-oriented programming to storing app data in iCloud, the fourth edition of this book covers everything you need to build apps for the iPhone, iPad, and Mac. You'll learn how to work with the Xcode IDE, Objective-C's Foundation library, and other developer tools such as Event Kit framework and Core Animation. Along the way, you'll build example projects, including a simple Objective-C application, a custom view, a simple video player application, and an app that displays calendar events for the user. Learn the application lifecycle on OS X and iOS Work with the user-interface system in Cocoa and Cocoa Touch Use AV Foundation to display video and audio Build apps that let users create, edit, and work with documents Store data locally with the file system, or on the network with iCloud Display lists or collections of data with table views and collection views Interact with the outside world with Core Location and Core Motion Use blocks and operation queues for multiprocessing**

#### Beginning iOS 7 Development

#### Exploring the iOS SDK

**Apress The team that brought you the bestselling Beginning iPhone Development is back again for Beginning iOS 7 Development, bringing this definitive guide up-to-date with Apple's latest and greatest iOS 7 SDK, as well as with the latest version of Xcode. There's coverage of brand-new technologies, including a new chapter on Apple's Sprite Kit framework for game development, as well as significant updates to existing material. You'll have everything you need to create your very own apps for the latest iOS devices. Every single sample app in the book has been rebuilt from scratch using latest Xcode and the latest 64-bit iOS 7-specific project templates, and designed to take advantage of the latest Xcode features. Assuming only a minimal working knowledge of Objective-C, and written in a friendly, easy-to-follow style, Beginning iOS 7 Development offers a complete soup-tonuts course in iPhone, iPad, and iPod touch programming. The book starts with the basics, walking through the process of downloading and installing Xcode and the iOS 7 SDK, and then guides you though the creation of your first simple application. From there, you'll learn how to integrate all the interface elements iOS users have come to know and love, such as buttons, switches, pickers, toolbars, and sliders. You'll master a variety of design patterns, from the simplest single view to complex hierarchical drill-downs. The confusing art of table building will be demystified, and you'll learn how to save your data using the iPhone file system. You'll also learn how to save and retrieve your data using a variety of persistence techniques, including Core Data and SQLite. And there's much more! What you'll learn Everything you need to know to develop your own bestselling iPhone and iPad apps Best practices for optimizing your code and delivering great user experiences What data persistence is, and why it's important Get started with building cool, crisp user interfaces How to display data in Table Views How to draw to the screen using Core Graphics How to use iOS sensor capabilities to map your world How to get your app to work with iCloud and more Who this book is for This book is for aspiring iPhone app developers, new to the iOS SDK. Some prior experience with Objective-C is recommended but not required. Table of Contents1. Welcome to the Jungle 2. Appeasing the Tiki Gods 3. Handling Basic Interaction 4. More User Interface Fun 5. Autorotation and Autosizing 6. Multiview Applications 7. Tab Bars and Pickers 8. Introduction to Table Views 9. Navigation Controllers and Table Views 10. Collection Views 11. iPad Considerations 12. Application Settings and User Defaults 13. Basic Data Persistence 14. Hey! You! Get onto iCloud! 15. Grand Central Dispatch, Background Processing, and You 16. Core Graphics: Drawing with Quartz 17. Getting Started with Sprite Kit 18. Taps, Touches, and Gestures 19. Where Am I? Finding Your Way with Core Location and Map Kit 20. Whee! Gyro and Accelerometer! 21. The Camera and Photo Library 22. Application Localization**

## Beginning iPhone Development with Swift 3

#### Exploring the iOS SDK

**Apress Create your very own apps for the latest iOS devices. You'll start with the basics, and then work your way through the process of downloading and installing Xcode and the iOS 10 SDK, and then guides you though the creation of your first simple application. Assuming little or no working knowledge of the Swift programming language, and written in a friendly, easy-to-follow style, Beginning iPhone Development with Swift 3 offers a comprehensive course in iPhone and iPad programming. In this third edition of the best-selling book, you'll learn how to integrate all the interface elements iOS users have come to know and love, such as buttons, switches, pickers, toolbars, and sliders. Every single sample app in the book has been rebuilt from scratch using the latest Xcode and the latest iOS 10-specific project templates, and designed to take advantage of the latest Xcode features. Discover brand-new technologies, as well as significant updates to existing tools. You'll master a variety of design patterns, from the simplest single view to complex hierarchical drill-downs. The art of table building will be demystified, and you'll learn how to save your data using the iOS file system. You'll also learn how to save and retrieve your data using a variety of persistence techniques, including Core Data and SQLite. And there's much more! What You Will Learn Develop your own bestselling iPhone and iPad apps Utilize Swift playgrounds Display data in Table Views Draw to the screen using Core Graphics Use iOS sensor capabilities to map your world Get your app to work with iCloud and more Who This Book is For Anyone who wants to start developing for iPhone and iPad.**

#### Learn C on the Mac

**Apress Considered a classic by an entire generation of Mac programmers, this popular guide has been updated for Mac OS X. Don't know anything about programming? No problem! Acclaimed author Dave Mark starts out with the basics and takes you through a complete course in programming C using Apple's free Xcode tools. This book is perfect for beginners learning to program. It includes Mac OS X examples! Provides best practices for programming newbies Written by the expert on C–programming for the Mac Presents all the basics with a pragmatic, Mac OS X-flavored approach Includes updated source code which is fully compatible with Xcode 4**

#### Programming in Objective-C

**Addison-Wesley Professional Presents an introduction to Objective-C, covering such topics as classes and objects, data types, program looping, inheritance, polymorphism, variables, memory management, and archiving.**

### Beginning iPad Development for iPhone Developers Mastering the iPad SDK

**Apress It's in magazines and newspapers, it's on television and radio, it's on buses and billboards and pretty much everywhere you look. The iPad is the touchscreen tablet from Apple, representing the next generation of mobile computing. Packed with dozens of new features, the iOS 3.2 SDK enables you to build sophisticated, desktop-quality apps for this exciting new platform. Every iPhone and iPod touch app developer looking to take the next step and move into the iPad arena will want to read this book from cover to cover. Beginning iPad Development for iPhone Developers: Mastering the iPad SDK has all the answers, and you'll find them presented with the same easy-to-follow style and thorough coverage you've come to expect from titles like Beginning iPhone 3 Development—everything an aspiring iPad developer needs to know to create great apps. Best-selling authors Jack Nutting, Dave Wooldridge, and Dave Mark show iPhone developers how to master all of the iPad-exclusive frameworks and features, which are explained, demonstrated in action, and put through their paces in this comprehensive programming guide. You'll get a detailed understanding of the new feature set and gain every possible advantage in the iTunes App Store.**

#### Beginning iOS 6 Development

#### Exploring the iOS SDK

**Apress The team that brought you the bestselling Beginning iPhone Development is back again for Beginning iOS 6 Development, bringing this definitive guide up-to-date with Apple's latest and greatest iOS 6 SDK, as well as with the latest version of Xcode. There's coverage of brand new technologies, with chapters on storyboards and iCloud, for example, as well as significant updates to existing chapters to bring them in line with all the changes that came with the iOS 6 SDK. You'll have everything you need to create your very own apps for the latest iOS devices, including the iPhone 4S, iPad 2, and the latest iPod touch. Every single sample app in the book has been rebuilt from scratch using latest Xcode and the latest 64-bit iOS 6-specific project templates and designed to take advantage of the latest Xcode features. Assuming only a minimal working knowledge of Objective-C, and written in a friendly, easy-to-follow style, Beginning iOS 6 Development offers a complete soup-to-nuts course in iPhone, iPad, and iPod touch programming. The book starts with the basics, walking through the process of downloading and installing Xcode and the iOS 6 SDK, and then guides you though the creation of your first simple application. From there, you'll learn how to integrate all the interface elements Apple touch users have come to know and love, such as buttons, switches, pickers, toolbars, and sliders. You'll master a variety of design patterns, from the simplest single view to complex hierarchical drill-downs. The confusing art of table building will be demystified, and you'll learn how to save your data using the iPhone file system. You'll also learn how to save and retrieve your data using a variety of persistence techniques, including Core Data and SQLite. And there's**

**much more! You'll learn to draw using Quartz 2D and OpenGL ES, add multitouch gestural support (pinches and swipes) to your applications, and work with the camera, photo library, accelerometer, and built-in GPS. You'll discover the fine points of application preferences and learn how to localize your apps for multiple languages. The iOS 6 update to the bestselling and most recommended book for Cocoa touch developers Packed full of tricks, techniques, and enthusiasm for the new SDK from a developer perspective Written in an accessible, easy-to-follow style**

# Building Cocoa Applications

#### A Step-by-step Guide

**"O'Reilly Media, Inc." This is a step-by-step guide to developing applications for Apple's Mac OS X.It describes how to build object-oriented apps using Cocoa.** Objective-C

### Visual QuickStart Guide

**Pearson Education Objective C 2.0 is the object-oriented language that is the basis for Cocoa and Cocoa Touch, the development environment for the iPhone/iPod Touch.You'll learn all the basics: from handling data and creating functions to managing memory and handling exceptions. For programmers who want to develop iPhone apps, it's a must, and this title in the Visual QuickStart-style is the easy, fast way to get started.**

#### Objective-C Phrasebook

**Addison-Wesley Professional Offers more than one hundred customizable code phrases for Objective-C programming projects.**

#### iOS Drawing

#### Practical UIKit Solutions

**Addison-Wesley Covers iOS 7 and Xcode 5 Apple lavished iOS with a rich and evolving library of resolution-independent 2D drawing utilities. Its APIs include powerful features such as transparency, path-based drawing, anti-aliasing, and more. Harness these low-level, lightweight drawing routines in your apps to build images, to create PDFs, to display views, and to print. In this guide, Erica Sadun, bestselling author of The Core iOS 6 Developer's Cookbook and The Advanced iOS 6 Developer's Cookbook, helps readers explore iOS drawing through an abundance of examples alongside plenty of explanations and tips. This short work provides the basic how-to developers need to get started. You will learn about these specific topics: The basic concepts of Quartz (Core Graphics) and UIKit drawing The coordinate system, paths, masking, and clipping Text drawing Transparency and alpha channels, drawing modes, blending, colors, and spaces Transforms and geometry Patterns, shadows, and gradients Bitmaps and pixels Approximately 311 pages. For related content by author Erica Sadun, see iOS Auto Layout Demystified, The Core iOS 6 Developer's Cookbook, and The Advanced iOS 6 Developer's Cookbook. informit.com/sadun To access the code samples, visit https://github.com/erica/iOS-Drawing.**

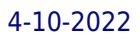

#### CUDA by Example An Introduction to General-Purpose GPU Programming, Portable Documents

**Addison-Wesley Professional CUDA is a computing architecture designed to facilitate the development of parallel programs. In conjunction with a comprehensive software platform, the CUDA Architecture enables programmers to draw on the immense power of graphics processing units (GPUs) when building high-performance applications. GPUs, of course, have long been available for demanding graphics and game applications. CUDA now brings this valuable resource to programmers working on applications in other domains, including science, engineering, and finance. No knowledge of graphics programming is required—just the ability to program in a modestly extended version of C. CUDA by Example, written by two senior members of the CUDA software platform team, shows programmers how to employ this new technology. The authors introduce each area of CUDA development through working examples. After a concise introduction to the CUDA platform and architecture, as well as a quick-start guide to CUDA C, the book details the techniques and trade-offs associated with each key CUDA feature. You'll discover when to use each CUDA C extension and how to write CUDA software that delivers truly outstanding performance. Major topics covered include Parallel programming Thread cooperation Constant memory and events Texture memory Graphics interoperability Atomics Streams CUDA C on multiple GPUs Advanced atomics Additional CUDA resources All the CUDA software tools you'll need are freely available for download from NVIDIA. http://developer.nvidia.com/object/cuda-by-example.html**

#### Learn C on the Mac

#### For OS X and iOS

**Apress Considered a classic by an entire generation of Mac programmers, Dave Mark's Learn C on the Mac has been updated for you to include Mac OS X Mountain Lion and the latest iOS considerations. Learn C on the Mac: For OS X and iOS, Second Edition is perfect for beginners learning to program. It includes contemporary OS X and iOS examples! This book also does the following: • Provides best practices for programming newbies • Presents all the basics with a pragmatic, Mac OS X and iOS -flavored approach • Includes updated source code which is fully compatible with latest Xcode After reading this book, you'll be ready to program and build apps using the C language and Objective-C will become much easier for you to learn when you're ready to pick that up.**

#### Python for Data Analysis

#### Data Wrangling with Pandas, NumPy, and IPython

**"O'Reilly Media, Inc." Get complete instructions for manipulating, processing, cleaning, and crunching datasets in Python. Updated for Python 3.6, the second edition of this handson guide is packed with practical case studies that show you how to solve a broad set of data analysis problems effectively. You'll learn the latest versions of pandas, NumPy, IPython, and Jupyter in the process. Written by Wes McKinney, the creator of the Python pandas project, this book is a practical, modern introduction to data science tools in Python. It's ideal for analysts new to Python and for Python programmers new to data science and scientific computing. Data files and related material are available on GitHub. Use the IPython shell and Jupyter notebook for exploratory computing Learn basic and advanced features in NumPy (Numerical Python) Get started with data analysis tools in the pandas library Use flexible tools to load, clean, transform, merge, and reshape data Create informative visualizations with matplotlib Apply the pandas groupby facility to slice, dice, and summarize datasets Analyze and manipulate regular and irregular time series data Learn how to solve real-world data analysis problems with thorough, detailed examples**

### AppleScript Language Guide English Dialect

**Addison-Wesley Longman Apple's definitive guide to the powerful AppleScript scripting language, thisbook provides essential information for Macintosh power users and programmerswho want to use AppleScript to write new scripts, modify existing scripts, orwrite scriptable applications.**

#### Beginning Swift

#### Master the fundamentals of programming in Swift 4

**Packt Publishing Ltd Swift greatly simplifies the process of developing applications for Apple devices. This book provides you with the essential skills to help you get started with developing applications using Swift. Key Features Teaches you how to correctly structure and architect software using Swift Uses real-world examples to connect the theory to a professional setting Imparts expertise in the core Swift standard library Book Description Take your first foray into programming for Apple devices with Swift.Swift is fundamentally different from Objective-C, as it is a protocol-oriented language. While you can still write normal object-oriented code in Swift, it requires a new way of thinking to take advantage of its powerful features and a solid understanding of the basics to become productive. What you will learn Explore the fundamental Swift programming concepts, language structure, and the Swift programming syntax Learn how Swift compares to other computer languages and how to transform your thinking to leverage new concepts such as optionals and protocols Master how to use key language elements, such as strings and collections Grasp how Swift supports modern application development using advanced features, such as built-in Unicode support and higher-order functions Who this book is for If you are seeking fundamental Swift programming skills, in preparation for learning to develop native applications for iOS or macOS, this book is the best for you. You don't need to have any prior Swift knowledge; however, object-oriented programming experience is desired.**

#### Programming in Objective-C 2.0

**Pearson Education THE #1 BESTSELLING BOOK ON OBJECTIVE-C 2.0 Programming in Objective-C 2.0 provides the new programmer a complete, step-by-step introduction to** Objective-C, the primary language used to develop applications for the iPhone, iPad, and Mac OS X platforms. The book does not assume previous experience with either C or object**oriented programming languages, and it includes many detailed, practical examples of how to put Objective-C to use in your everyday iPhone/iPad or Mac OS X programming tasks. A powerful yet simple object-oriented programming language that's based on the C programming language, Objective-C is widely available not only on OS X and the iPhone/iPad platform but across many operating systems that support the gcc compiler, including Linux, Unix, and Windows systems. The second edition of this book thoroughly covers the latest version of the language, Objective-C 2.0. And it shows not only how to take advantage of the Foundation framework's rich built-in library of classes but also how to use the iPhone SDK to develop programs designed for the iPhone/iPad platform. Table of Contents 1 Introduction Part I: The Objective-C 2.0 Language 2 Programming in Objective-C 3 Classes, Objects, and Methods 4 Data Types and Expressions 5 Program Looping 6 Making Decisions 7 More on Classes 8 Inheritance 9 Polymorphism, Dynamic Typing, and Dynamic Binding 10 More on Variables and Data Types 11 Categories and Protocols 12 The Preprocessor 13 Underlying C Language Features Part II: The Foundation Framework 14 Introduction to the Foundation Framework 15 Numbers, Strings, and Collections 16 Working with Files 17 Memory Management 18 Copying Objects 19 Archiving Part III: Cocoa and the iPhone SDK 20 Introduction to Cocoa 21 Writing iPhone Applications Part IV: Appendixes A Glossary B Objective-C 2.0 Language Summary C Address Book Source Code D Resources**

*8*

#### 21st Century C C Tips from the New School

**"O'Reilly Media, Inc." Throw out your old ideas of C, and relearn a programming language that's substantially outgrown its origins. With 21st Century C, you'll discover up-to-date techniques that are absent from every other C text available. C isn't just the foundation of modern programming languages, it is a modern language, ideal for writing efficient, stateof-the-art applications. Learn to dump old habits that made sense on mainframes, and pick up the tools you need to use this evolved and aggressively simple language. No matter what programming language you currently champion, you'll agree that C rocks. Set up a C programming environment with shell facilities, makefiles, text editors, debuggers, and memory checkers Use Autotools, C's de facto cross-platform package manager Learn which older C concepts should be downplayed or deprecated Explore problematic C concepts that are too useful to throw out Solve C's string-building problems with C-standard and POSIX-standard functions Use modern syntactic features for functions that take structured inputs Build high-level object-based libraries and programs Apply existing C libraries for doing advanced math, talking to Internet servers, and running databases**

## Learning React Native

#### Building Native Mobile Apps with JavaScript

**"O'Reilly Media, Inc." Get a practical introduction to React Native, the JavaScript framework for writing and deploying fully featured mobile apps that render natively. The second edition of this hands-on guide shows you how to build applications that target iOS, Android, and other mobile platforms instead of browsers—apps that can access platform features such as the camera, user location, and local storage. Through code examples and step-by-step instructions, web developers and frontend engineers familiar with React will learn how to build and style interfaces, use mobile components, and debug and deploy apps. You'll learn how to extend React Native using third-party libraries or your own Java and Objective-C libraries. Understand how React Native works under the hood with native UI components Examine how React Native's mobile-based components compare to basic HTML elements Create and style your own React Native components and applications Take advantage of platform-specific APIs, as well as modules from the framework's community Incorporate platform-specific components into cross-platform apps Learn common pitfalls of React Native development, and tools for dealing with them Combine a large application's many screens into a cohesive UX Handle state management in a large app with the Redux library**

#### Learning Core Audio

#### A Hands-On Guide to Audio Programming for Mac and iOS

**Addison-Wesley Audio can affect the human brain in the most powerful and profound ways. Using Apple's Core Audio, you can leverage all that power in your own Mac and iOS software, implementing features ranging from audio capture to real-time effects, MP3 playback to virtual instruments, web radio to VoIP support. The most sophisticated audio programming system ever created, Core Audio is not simple. In Learning Core Audio , top Mac programming author Chris Adamson and legendary Core Audio expert Kevin Avila fully explain this challenging framework, enabling experienced Mac or iOS programmers to make the most of it. In plain language, Adamson and Avila explain what Core Audio can do, how it works, and how it builds on the natural phenomena of sound and the human language of audio. Next, using crystal-clear code examples, they guide you through recording, playback, format conversion, Audio Units, 3D audio MIDI connectivity, and overcoming unique challenges of Core Audio programming for iOS. Coverage includes: mastering Core Audio's surprising style and conventions; recording and playback with Audio Queue; synthesizing audio; perform effects on audio streams; capturing from the mic; mixing multiple streams; managing file streams; converting formats; creating 3D positional audio; using Core MIDI on the Mac; leveraging your Cocoa and Objective-C expertise in Core Audio's Cbased environment, and much more. When you've mastered the "black arts" of Core Audio, you can do some serious magic. This book will transform you from an acolyte into a true**

**Core Audio wizard.**

# iOS Swift Game Development Cookbook

#### Simple Solutions for Game Development Problems

**O'Reilly Media Ready to make amazing games for the iPhone and iPad? With Apple's Swift programming language, it's never been easier. This updated cookbook provides detailed recipes for managing a wide range of common iOS game-development issues, ranging from 2D and 3D math, SpriteKit, and OpenGL to augmented reality with ARKit. You get simple, direct solutions to common problems found in iOS game programming. Need to figure out how to give objects physical motion, or want a refresher on gaming-related math problems? This book provides sample projects and straightforward answers. All you need to get started is some familiarity with iOS development in Swift.**

#### Beginning Software Engineering

**John Wiley & Sons A complete introduction to building robust and reliable software Beginning Software Engineering demystifies the software engineering methodologies and techniques that professional developers use to design and build robust, efficient, and consistently reliable software. Free of jargon and assuming no previous programming, development, or management experience, this accessible guide explains important concepts and techniques that can be applied to any programming language. Each chapter ends with exercises that let you test your understanding and help you elaborate on the chapter's main concepts. Everything you need to understand waterfall, Sashimi, agile, RAD, Scrum, Kanban, Extreme Programming, and many other development models is inside! Describes in plain English what software engineering is Explains the roles and responsibilities of team members working on a software engineering project Outlines key phases that any software engineering effort must handle to produce applications that are powerful and dependable Details the most popular software development methodologies and explains the different ways they handle critical development tasks Incorporates exercises that expand upon each chapter's main ideas Includes an extensive glossary of software engineering terms**

#### iPhone and iPad Apps for Absolute Beginners

**Apress The iPhone is the hottest gadget of our generation, and much of its success has been fueled by the App Store, Apple's online marketplace for iPhone applications. Over 1 billion apps have been downloaded in the 9 months the App Store has been open, ranging from the simplest games to the most complex business apps. Everyone has an idea for the next best-selling iPhone app—presumably that's why you're reading this now. And with the release of the iPad, this demand will just continue to grow. So how do you build an application for the iPhone and iPad? Don't you need to spend years learning complicated programming languages? What about Objective-C, Cocoa Touch, and the software development kit (SDK)? The answer is that you don't need to know any of those things. Anybody can start building simple applications for the iPhone and iPad, and this book will show you how. This book takes you to getting your first applications up and running using plain English and practical examples. It cuts through the fog of jargon and misinformation that surrounds iPhone and iPad application development, and gives you simple, step-by-step instructions to get you started. Teaches iPhone and iPad application development in language anyone can understand Provides simple, step-by-step examples that make learning easy Offers videos that enable you to follow along with the author—it's like your own private classroom**

#### Fundamentals of Clinical Data Science

**Springer This open access book comprehensively covers the fundamentals of clinical data science, focusing on data collection, modelling and clinical applications. Topics covered in the first section on data collection include: data sources, data at scale (big data), data stewardship (FAIR data) and related privacy concerns. Aspects of predictive modelling using techniques such as classification, regression or clustering, and prediction model validation will be covered in the second section. The third section covers aspects of (mobile) clinical decision support systems, operational excellence and value-based healthcare. Fundamentals of Clinical Data Science is an essential resource for healthcare professionals and IT consultants intending to develop and refine their skills in personalized medicine, using solutions based on large datasets from electronic health records or telemonitoring**

*10*

**programmes. The book's promise is "no math, no code"and will explain the topics in a style that is optimized for a healthcare audience.**

#### React Native Cookbook

#### Bringing the Web to Native Platforms

**"O'Reilly Media, Inc." Tackling an app development project on multiple platforms is no simple task. When time is in short supply and customers need access from the tap of a home screen, React Native can provide a lean development team with the tools needed to deliver a multi-platform native experience without juggling multiple programming languages and shifting code bases. React Native is an emerging technology and best practices are only beginning to bubble up. Fortunately, a growing user community—from tech giants such as Facebook, Yahoo, and Airbnb to the independent developers—is hard at work codifying patterns and best practices for how to use React Native. This cookbook is another milestone on that journey. Aimed at people with some JavaScript and web development experience, the first part of this cookbook covers some simple tips for getting started with React Native. Part 2 will cover some emerging patterns that are commonly found in most native applications.**

#### Mastering Python

**Packt Publishing Ltd Master the art of writing beautiful and powerful Python by using all of the features that Python 3.5 offers About This Book Become familiar with the most important and advanced parts of the Python code style Learn the trickier aspects of Python and put it in a structured context for deeper understanding of the language Offers an expert's-eye overview of how these advanced tasks fit together in Python as a whole along with practical examples Who This Book Is For Almost anyone can learn to write working script and create high quality code but they might lack a structured understanding of what it means to be 'Pythonic'. If you are a Python programmer who wants to code efficiently by getting the syntax and usage of a few intricate Python techniques exactly right, this book is for you. What You Will Learn Create a virtualenv and start a new project Understand how and when to use the functional programming paradigm Get familiar with the different ways the decorators can be written in Understand the power of generators and coroutines without digressing into lambda calculus Create metaclasses and how it makes working with Python far easier Generate HTML documentation out of documents and code using Sphinx Learn how to track and optimize application performance, both memory and cpu Use the multiprocessing library, not just locally but also across multiple machines Get a basic understanding of packaging and creating your own libraries/applications In Detail Python is a dynamic programming language. It is known for its high readability and hence it is often the first language learned by new programmers. Python being multi-paradigm, it can be used to achieve the same thing in different ways and it is compatible across different platforms. Even if you find writing Python code easy, writing code that is efficient, easy to maintain, and reuse is not so straightforward. This book is an authoritative guide that will help you learn new advanced methods in a clear and contextualised way. It starts off by creating a project-specific environment using venv, introducing you to different Pythonic syntax and common pitfalls before moving on to cover the functional features in Python. It covers how to create different decorators, generators, and metaclasses. It also** introduces you to functools.wraps and coroutines and how they work. Later on you will learn to use asyncio module for asynchronous clients and servers. You will also get familiar **with different testing systems such as py.test, doctest, and unittest, and debugging tools such as Python debugger and faulthandler. You will learn to optimize application performance so that it works efficiently across multiple machines and Python versions. Finally, it will teach you how to access C functions with a simple Python call. By the end of the book, you will be able to write more advanced scripts and take on bigger challenges. Style and Approach This book is a comprehensive guide that covers advanced features of the Python language, and communicate them with an authoritative understanding of the underlying rationale for how, when, and why to use them.**

#### Interactive Data Visualization for the Web

**"O'Reilly Media, Inc." Author Scott Murray teaches you the fundamental concepts and methods of D3, a JavaScript library that lets you express data visually in a web browser.**

## Digital Marketing In A Week Brilliant Online Marketing In Seven Simple Steps

**Teach Yourself Digital Marketing In A Week is a simple and straightforward guide to brilliant digital marketing, giving you everything you need to know in just seven short chapters. From social marketing and search engine optimization, to 'paid' advertising, mobile marketing and creating the perfect website for driving sales, you'll discover the perfect toolkit to drive your successful digital marketing. This book introduces you to the main themes and ideas of digital marketing, giving you a knowledge and understanding of the key concepts, together with practical and thought-provoking exercises. Whether you choose to read it in a week or in a single sitting, NLP In A Week is your fastest route to success: - Sunday: Building the ultimate sales website - Monday: SEO: The backbone of any digital marketing strategy - Tuesday: Social media marketing madness - Wednesday: Pay per click (PPC) simplified and explained - Thursday: Mobile optimization and getting mobile users - Friday: Email marketing - why you should do it no matter what - Saturday: Other marketing tricks and tips in the modern world ABOUT THE SERIES In A Week books are for managers, leaders, and business executives who want to succeed at work. From negotiating and content marketing to finance and social media, the In A Week series covers the business topics that really matter and that will help you make a difference today. Written in straightforward English, each book is structured as a seven-day course so that with just a little work each day, you will quickly master the subject. In a fast-changing world, this series enables readers not just to get up to speed, but to get ahead.**

#### Julia Programming for Operations Research

**Changhyun Kwon Last Updated: December 2020 Based on Julia v1.3+ and JuMP v0.21+ The main motivation of writing this book was to help the author himself. He is a professor in the field of operations research, and his daily activities involve building models of mathematical optimization, developing algorithms for solving the problems, implementing those algorithms using computer programming languages, experimenting with data, etc. Three languages are involved: human language, mathematical language, and computer language. His team of students need to go over three different languages, which requires "translation" among the three languages. As this book was written to teach his research group how to translate, this book will also be useful for anyone who needs to learn how to translate in a similar situation. The Julia Language is as fast as C, as convenient as MATLAB, and as general as Python with a flexible algebraic modeling language for mathematical optimization problems. With the great support from Julia developers, especially the developers of the JuMP—Julia for Mathematical Programming—package, Julia makes a perfect tool for students and professionals in operations research and related areas such as industrial engineering, management science, transportation engineering, economics, and regional science. For more information, visit: http://www.chkwon.net/julia**

#### Programming Interactivity

#### A Designer's Guide to Processing, Arduino, and Openframeworks

**"O'Reilly Media, Inc." Make cool stuff. If you're a designer or artist without a lot of programming experience, this book will teach you to work with 2D and 3D graphics, sound, physical interaction, and electronic circuitry to create all sorts of interesting and compelling experiences -- online and off. Programming Interactivity explains programming and electrical engineering basics, and introduces three freely available tools created specifically for artists and designers: Processing, a Java-based programming language and environment for building projects on the desktop, Web, or mobile phones Arduino, a system that integrates a microcomputer prototyping board, IDE, and programming language for creating your own hardware and controls OpenFrameworks, a coding framework simplified for designers and artists, using the powerful C++ programming language BTW, you don't have to wait until you finish the book to actually make something. You'll get working code samples you can use right away, along with the background and technical information you need to design, program, build, and troubleshoot your own projects. The cutting edge design techniques and discussions with leading artists and designers will give you the tools and inspiration to let your imagination take flight.**

#### Learning HTTP/2 A Practical Guide for Beginners

**"O'Reilly Media, Inc." Chapter 8. Debugging h2; Web Browser Developer Tools; Chrome Developer Tools; Firefox Developer Tools; Debugging h2 on iOS Using Charles Proxy; Debugging h2 on Android; WebPagetest; OpenSSL; OpenSSL Commands; nghttp2; Using nghttp; curl; Using curl; h2i; Wireshark; Summary; Chapter 9. What Is Next?; TCP or UDP?; QUIC; TLS 1.3; HTTP/3?; Summary; Appendix A. HTTP/2 Frames; The Frame Header; DATA; DATA Frame Fields; DATA Frame Flags; HEADERS; HEADERS Frame Fields; HEADERS Frame Flags; PRIORITY; PRIORITY Frame Fields; RST\_STREAM; SETTINGS; SETTINGS Parameters; PUSH\_PROMISE**

#### C++ GUI Programming with Qt 4

**Prentice Hall Professional Learn GUI programming using Qt4, the powerful crossplatform framework, with the only official Qt book approved by Trolltech.**

#### Modern PHP

#### New Features and Good Practices

**"O'Reilly Media, Inc." PHP is experiencing a renaissance, though it may be difficult to tell with all of the outdated PHP tutorials online. With this practical guide, you'll learn how PHP has become a full-featured, mature language with object-orientation, namespaces, and a growing collection of reusable component libraries. Author Josh Lockhart—creator of PHP The Right Way, a popular initiative to encourage PHP best practices—reveals these new language features in action. You'll learn best practices for application architecture and planning, databases, security, testing, debugging, and deployment. If you have a basic understanding of PHP and want to bolster your skills, this is your book. Learn modern PHP features, such as namespaces, traits, generators, and closures Discover how to find, use, and create PHP components Follow best practices for application security, working with databases, errors and exceptions, and more Learn tools and techniques for deploying, tuning, testing, and profiling your PHP applications Explore Facebook's HVVM and Hack language implementations—and how they affect modern PHP Build a local development environment that closely matches your production server**

#### The C Programming Language

**Pearson Educación Introduces the features of the C programming language, discusses data types, variables, operators, control flow, functions, pointers, arrays, and structures, and looks at the UNIX system interface**

#### Gnuplot in Action

#### Understanding data with graphs

**Simon and Schuster Summary Gnuplot in Action, Second Edition is a major revision of this popular and authoritative guide for developers, engineers, and scientists who want to learn and use gnuplot effectively. Fully updated for gnuplot version 5, the book includes four pages of color illustrations and four bonus appendixes available in the eBook. Purchase of the print book includes a free eBook in PDF, Kindle, and ePub formats from Manning Publications. About the Technology Gnuplot is an open-source graphics program that helps you analyze, interpret, and present numerical data. Available for Unix, Mac, and Windows, it is well-maintained, mature, and totally free. About the Book Gnuplot in Action, Second Edition is a major revision of this authoritative guide for developers, engineers, and scientists. The book starts with a tutorial introduction, followed by a systematic overview of**

**gnuplot's core features and full coverage of gnuplot's advanced capabilities. Experienced readers will appreciate the discussion of gnuplot 5's features, including new plot types, improved text and color handling, and support for interactive, web-based display formats. The book concludes with chapters on graphical effects and general techniques for understanding data with graphs. It includes four pages of color illustrations. 3D graphics, false-color plots, heatmaps, and multivariate visualizations are covered in chapter-length appendixes available in the eBook. What's Inside Creating different types of graphs in detail Animations, scripting, batch operations Extensive discussion of terminals Updated to cover gnuplot version 5 About the Reader No prior experience with gnuplot is required. This book concentrates on practical applications of gnuplot relevant to users of all levels. About the Author Philipp K. Janert, PhD, is a programmer and scientist. He is the author of several books on data analysis and applied math and has been a gnuplot power user and developer for over 20 years. Table of Contents PART 1 GETTING STARTED Prelude: understanding data with gnuplot Tutorial: essential gnuplot The heart of the matter: the plot command PART 2 CREATING GRAPHS Managing data sets and files Practical matters: strings, loops, and history A catalog of styles Decorations: labels, arrows, and explanations All about axes PART 3 MASTERING TECHNICALITIES Color, style, and appearance Terminals and output formats Automation, scripting, and animation Beyond the defaults: workflow and styles PART 4 UNDERSTANDING DATA Basic techniques of graphical analysis Topics in graphical analysis Coda: understanding data with graphs**

#### Learning Cocoa with Objective-C

**"O'Reilly Media, Inc." Learning Cocoa with Objective-C is the "must-have" book for people who want to develop applications for Mac OS X, and is the only book approved and reviewed by Apple engineers. Based on the Jaguar release of Mac OS X 10.2, this edition of Learning Cocoa includes examples that use the Address Book and Universal Access APIs. Also included is a handy quick reference card, charting Cocoa's Foundation and AppKit frameworks, along with an Appendix that includes a listing of resources essential to any Cocoa developer--beginning or advanced.Completely revised and updated, this 2nd edition begins with some simple examples to familiarize you with the basic elements of Cocoa programming as well Apple's Developer Tools, including Project Builder and Interface Builder.After introducing you to Project Builder and Interface Builder, it brings you quickly up to speed on the concepts of object-oriented programming with Objective-C, the language of choice for building Cocoa applications. From there, each chapter presents a different sample program for you to build, with easy to follow, step-by-step instructions to teach you the fundamentals of Cocoa programming. The techniques you will learn in each chapter lay the foundation for more advanced techniques and concepts presented in later chapters.You'll learn how to: Effectively use Apple's suite of Developer Tools, including Project Builder and Interface Builder Build single- and multiple-window document-based applications Manipulate text data using Cocoa's text handling capabilities Draw with Cocoa Add scripting functionality to your applications Localize your application for multiple language support Polish off your application by adding an icon for use in the Dock, provide Help, and package your program for distribution Each chapter ends with a series of Examples, challenging you to test your newly-learned skills by tweaking the application you've just built, or to go back to an earlier example and add to it some new functionality. Solutions are provided in the Appendix, but you're encouraged to learn by trying.Extensive programming experience is not required to complete the examples in the book, though experience with the C programming language will be helpful. If you are familiar with an object-oriented programming language such as Java or Smalltalk, you will rapidly come up to speed with the Objective-C language. Otherwise, basic object-oriented and language concepts are covered where needed.**